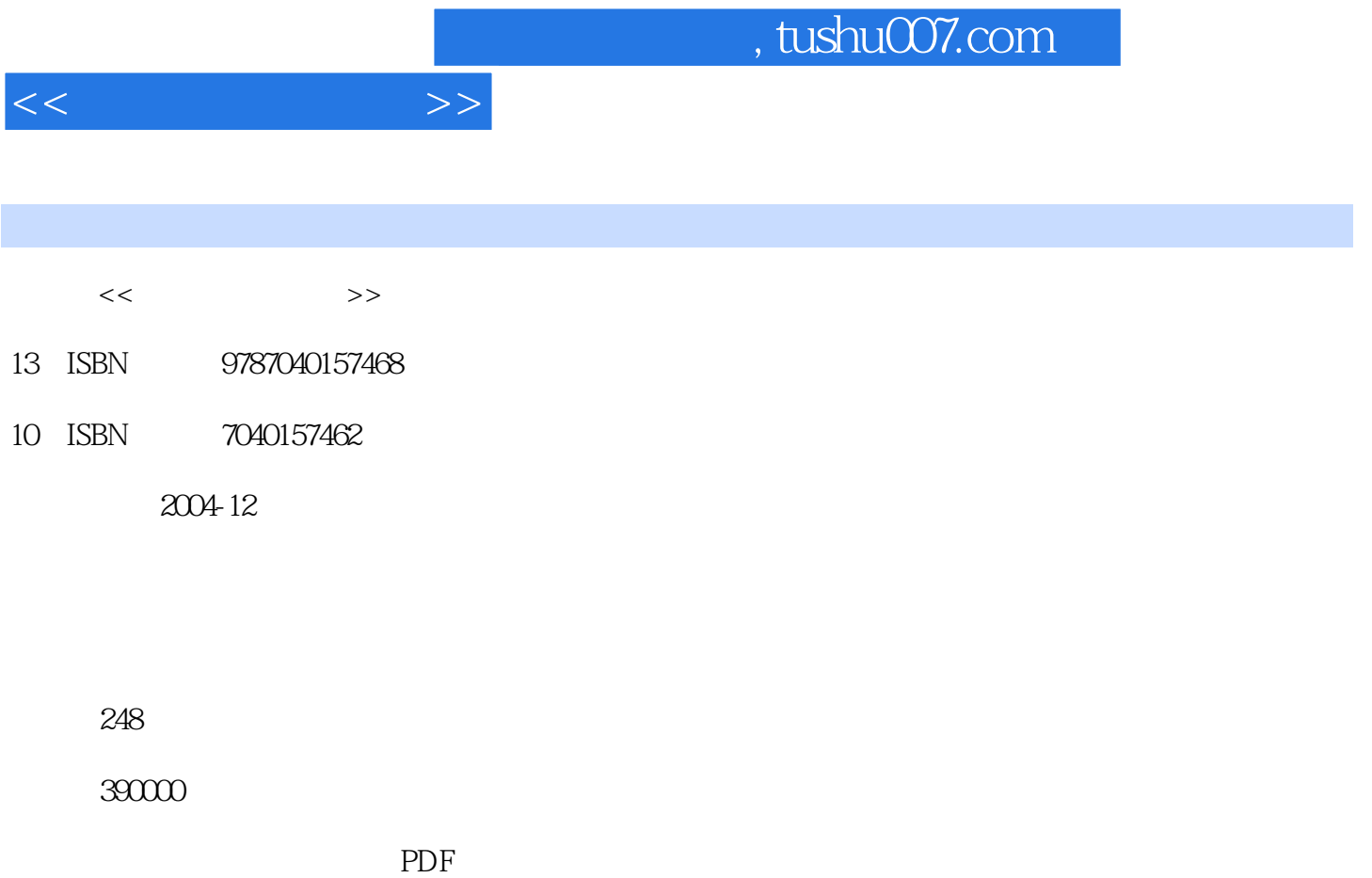

更多资源请访问:http://www.tushu007.com

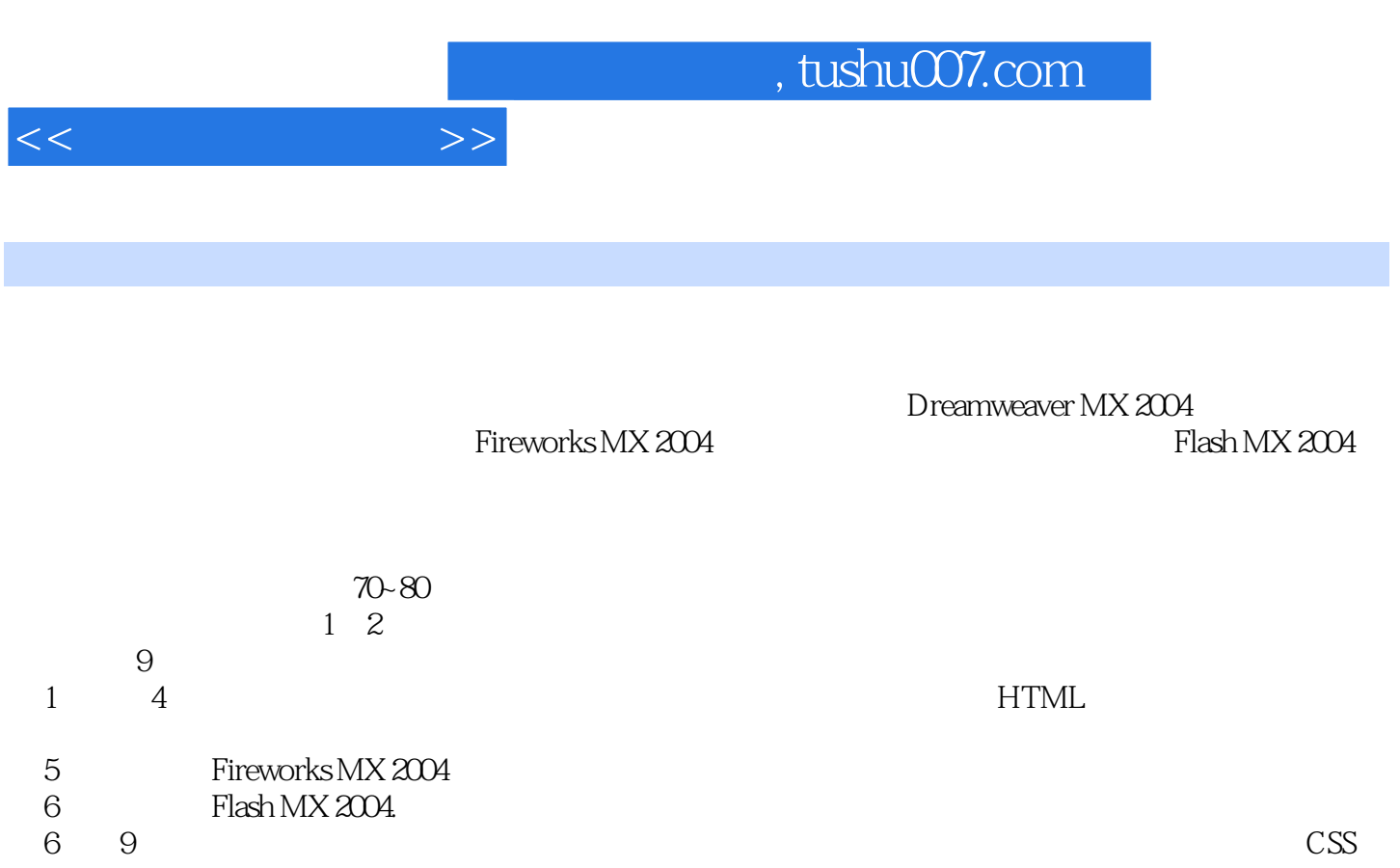

本书的第2、3、4、7、8章由孙振业编写,第1、5、9章由乐新编写,第6章由姜百涛编写。

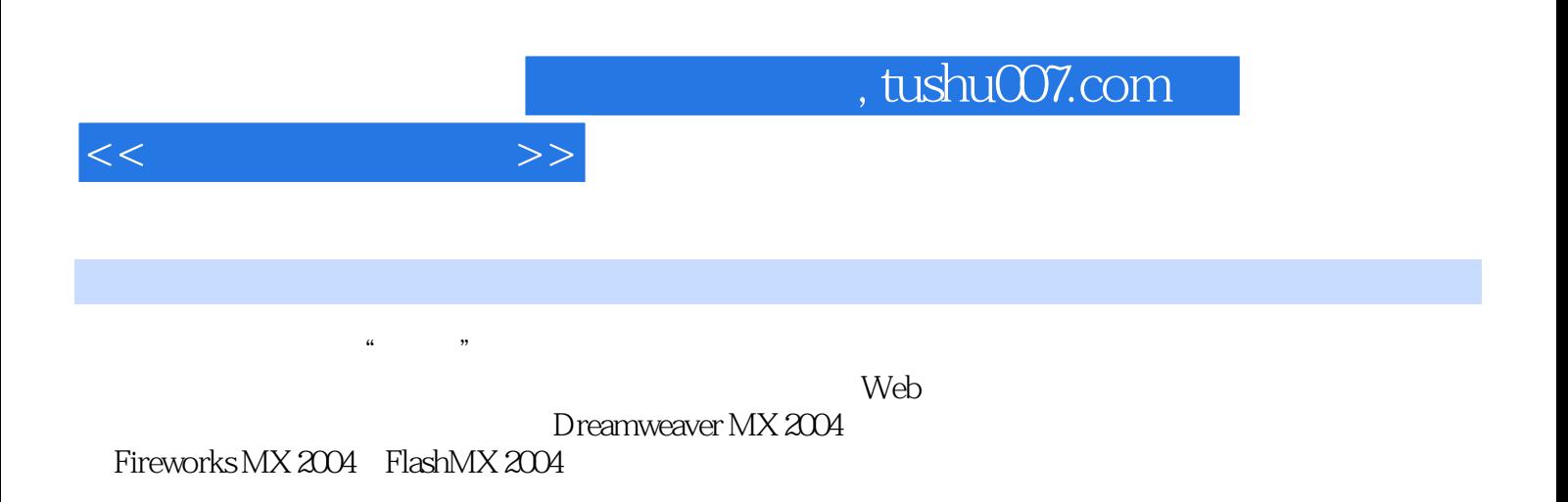

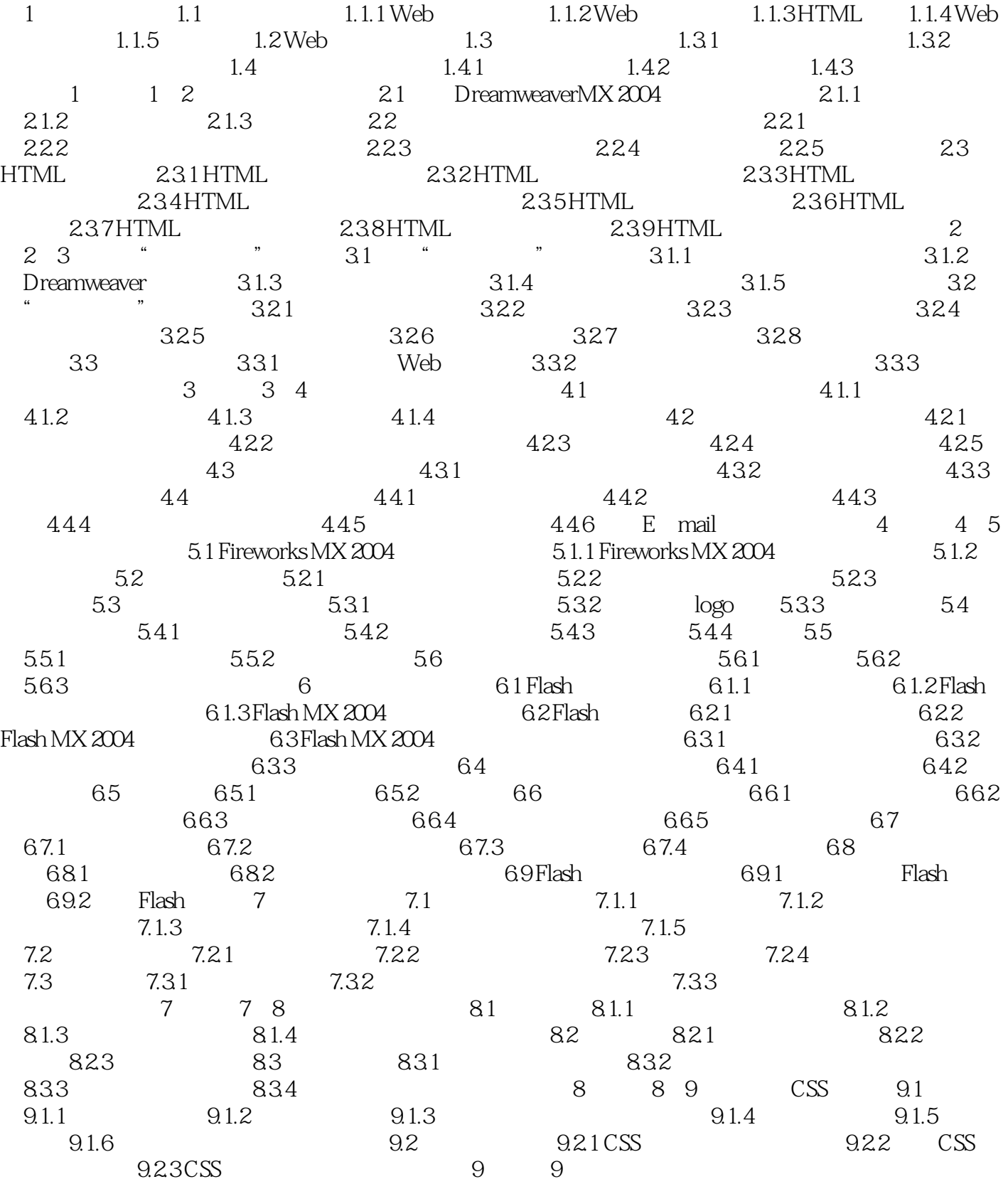

 $<<\frac{1}{2}$ 

## $,$  tushu007.com

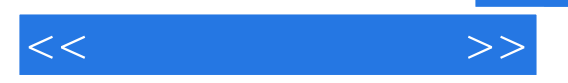

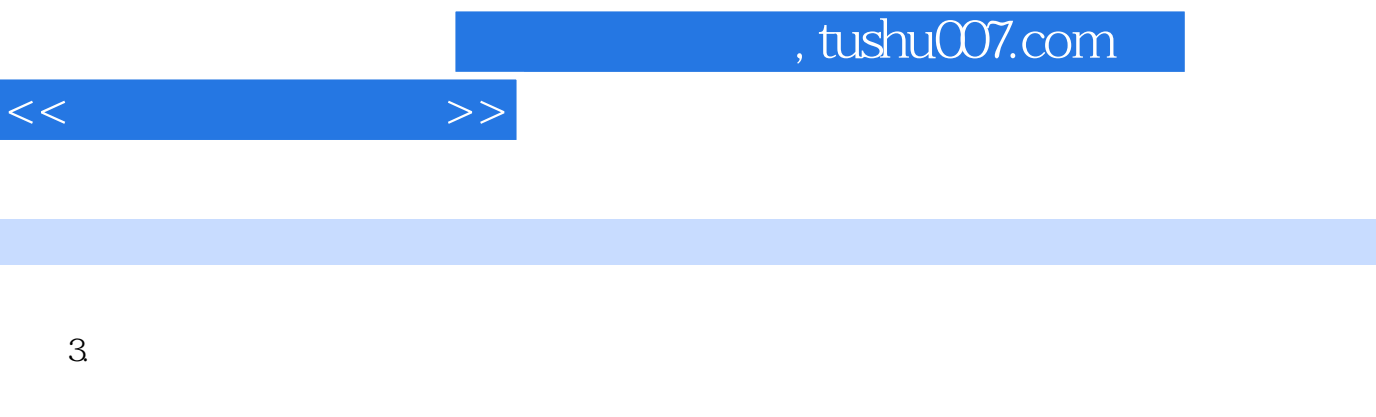

## $\mathsf{W\acute{e}b}$

- $4.$
- $5.$
- $6.$

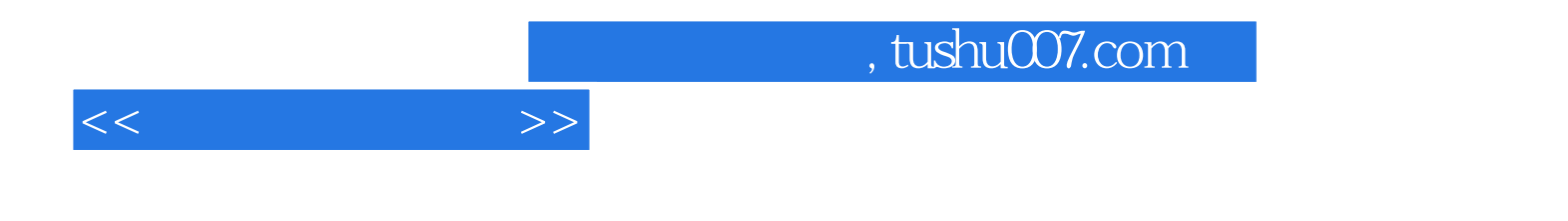

本站所提供下载的PDF图书仅提供预览和简介,请支持正版图书。

更多资源请访问:http://www.tushu007.com